# **Ponteiros**

#### **Ponteiros e Vetores**

Suponha a seguinte declaração:

## **int v[3];**

Ao encontrar essa linha, o compilador irá proceder do seguinte modo:

- 1. Alocará na memória RAM um espaço de memória correspondente a 3 elementos do tipo "int". No caso,  $3 \times 4 = 12$  bytes.
- 2. Fará com que a palavra "v" seja o nome pelo qual se pode modificar e alterar os valores armazenados nesse espaço de memória de 12 bytes.

Esquematicamente, supondo que esse espaço de memória alocado para "v" seja o endereço 1000:

| Endereço RAM |      |
|--------------|------|
| 1000         | Lixo |
| 1004         | Lixo |
| 1008         | Lixo |

v é como se fosse sinônimo do número 1000.

A declaração de um vetor em C, essencialmente, diz que o nome "v" é o endereço de memória da 1ª posição do vetor na memória, ou equivalentemente, é o endereço do 1° elemento do vetor.

Se escrevêssemos a seguinte linha **printf**("%p", v); seria impresso na tela o valor 1000, pois p é sinônimo para o valor 1000.

E, como já vimos que para armazenar um valor em um endereço temos que usar o operador unário "\*", então para armazenar um valor no endereço v, temos que escrever a linha:

\*v=1. Esquematicamente, ficaria o seguinte:

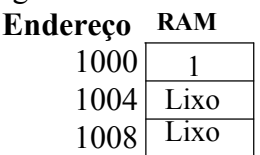

E se quiséssemos armazenar um outro valor no vetor v? Simples, basta incrementar o endereço v e armazenar o valor nesse novo endereço por meio do operador unário "\*":  $*(v+1) = 2$ . Esquematicamente ficaria do seguinte modo a memória:

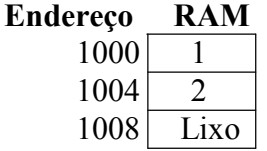

**Notar** que ao somar 1 ao endereço **v**, é incrementado de um valor correspondente ao tamanho do tipo do ponteiro **v** (no caso, é feita a operação 1000 + 4, pois v é um ponteiro para um inteiro que ocupa 4 bytes na memória), pois essa é a nova posição de um elemento apontado por um ponteiro do tipo **v**. **Logo, o TIPO BASE de um ponteiro é importante!**

Em C, também é possível acessar os elementos de um vetor por meio de um índice, do seguinte modo:

 $v[2] = 3;$ 

Esquematicamente, a memória ficaria assim:

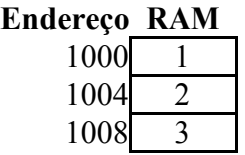

Concluindo, essa forma v[2]=3 é equivalente a escrever  $*(v + 2)=3$ . Só que há uma diferença, é muito mais rápido acessar o vetor por meio de um ponteiro para o mesmo do que por meio da indexação via colchetes. Veja a comparação entre o tempo de execução dos dois códigos seguintes como exemplo:

int v[] =  $\{1, 2, 3\}$ , i; for  $(i = 0; i < 3; i++)$  printf("%i", v[i]); (1000); (1000 + 1 \* 4); (1000 + 2 \* 4)

int v[] =  $\{1, 2, 3\}$ , i; int  $*_{p} = v$ ; for (i=0; i < 3; i++) printf("%i", \*p++); (1000); (1000+4); (1004+4)

Como a operação de multiplicação demora mais tempo para ser calculada do que a operação de adição simples, o laço que usa ponteiros será muito mais rápido de ser executado.

Continuando, se o nome v nada mais é do que um sinônimo para o endereço do 1° elemento na memória então, eu posso armazenar esse endereço em uma variável do tipo ponteiro, correto? Sim.

Veja o seguinte trecho de código:

int v[3] =  $\{1, 2, 3\}$ ; int \*p;  $p = v$ ;

Na primeira linha aloco um espaço de memória correspondente a 3 números inteiros, definindo o nome v como sendo correspondente ao endereço do primeiro número inteiro. Esquematicamente, temos:

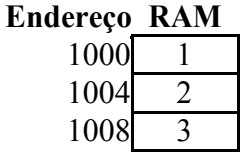

Na segunda linha, aloco mais 4 bytes na memória para o ponteiro p. Esquematicamente, teríamos:

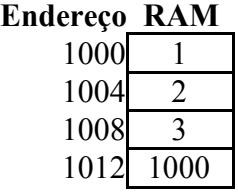

Na terceira linha, armazeno em p o valor 1000, pois o nome v é um "sinônimo" para esse valor.

Logo, posso varrer v, por meio do ponteiro p, igual ao modo como eu varreria o vetor por meio do nome v. Ex.: **for (i = 0; i < 3; i++) printf("%d", \*(p+i));**

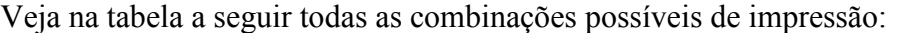

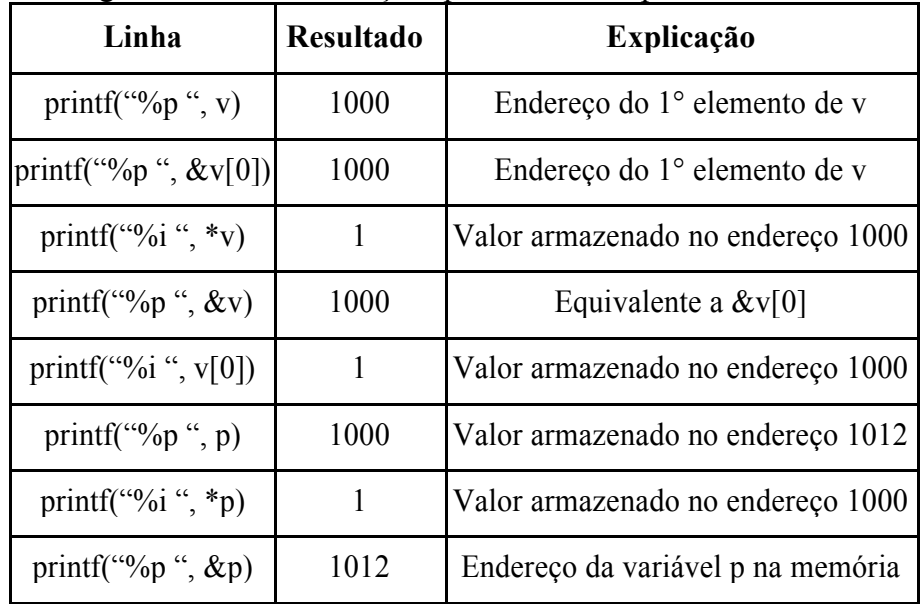

Mais um detalhe, um vetor **v** de inteiros pode ser declarado dos dois modos:

int v[3] =  $\{1, 2, 3\}$ ; ou int v[] =  $\{1, 2, 3\}$ ;

No primeiro modo você declara explicitamente quantos elementos vai ter o vetor, conseqüentemente, o compilador vai verificar se você não atribuiu mais valores do que a capacidade declarada para o vetor.

No segundo modo você pode inicializar com quantos elementos você quiser o vetor, pois o compilador se encarregará de alocar espaço para todos os elementos.

Como última observação importante, você não pode incrementar ou decrementar o próprio nome v, pois como já vimos v deve ser entendido como um sinônimo fixo do 1° endereço de memória do espaço alocado para os 3 números inteiros. Portanto, códigos do tipo seguintes são ilegais:

int v[3] =  $\{1, 2, 3\}$ ; int \*pi;  $v++$ ; /\* equivalente a  $v = v + 1$ , que é ilegal, pois não é permitido modificar o valor de v \*/  $v = \pi$ ; /\* ilegal. Não é possível alterar o valor do nome v \*/

### **Notas sobre strings**

Todo esse raciocínio construído para um vetor de inteiros também é válido para um vetor de caracteres, a nossa tão conhecida string!

Mas uma diferença interessante deve ser ressaltada, quando se trata de um vetor de caracteres, é possível fazer 3 tipos de inicializações ao se declarar uma string.

char  $v[3] = "ok";$  /\* lembre-se que uma string tem que ter espaço para armazenar um '\0'  $*/$  ou

char c $[$ ] = "ok"; /\* o próprio compilador vai se encarregar de alocar espaço suficiente \*/ ou

char  $\text{*c} = \text{``ok''};$  /\*foi alocado 4 bytes de memória para o ponteiro c  $\text{*}$ /

Os dois primeiros modos são equivalentes as declarações já vistas para vetores de inteiros, já o terceiro não, portanto, vamos nos deter com mais detalhe nesse terceiro tipo de declaração.

Primeiro ponto, não é possível declarar um vetor de inteiros de um modo semelhante: int \*v  $= \{1, 2, 3\};$ 

#### **Essa construção não é valida em C!**

Por que então é válida quando se trata de caracteres? Vamos ver o porquê.

Primeiro ponto, quando se faz "int \*v;" ou "char \*v;" a obrigação do C é alocar um espaço de 4 bytes na memória e fazer com que v seja o "sinônimo" para o endereço desse espaço alocado.

Dito isso, ao escrever uma linha "int  $*v = \{1, 2, 3\}$ " o compilador C teria que fazer com que v contivesse o endereço de memória onde estivesse armazenado o valor 1 na memória. Só que o compilador C não aloca espaço para o valor 1, nem o valor 2 e nem o valor 3. Logo, não há como C armazenar na memória esses valores e fazer com que v aponte para o endereço deles.

Já ao escrever uma linha char \*v = "ok"; no caso específico de strings constantes (no caso a palavra "ok" é uma string constante porque foi utilizada como valor inicial de um ponteiro para caracter, ao mesmo tempo em que o ponteiro para caractere foi declarado), o compilador C cria internamente (entenda como "aloca espaço") uma tabela e armazena nela essa string constante (palavra "ok") e todas as outras strings constantes que porventura existirem.

Como conseqüência da existência dessa tabela que é válida essa declaração: **char \*v="ok";**

Pois, **v** armazena o endereço do primeiro caracter (letra 'o') da string "ok" armazenada nessa tabela interna criada pelo compilador C.

O problema é que, normalmente, os compiladores alocam essa tabela em uma área de memória com permissão somente para leitura, ou seja, não é possível modificar o valor de uma **string** constante, pois como o próprio nome já mostra, ela é **constante**!

Comprove isso, digitando o seguinte trecho de código e verificando o que acontece:

char  $*v = "ok"$ :  $v[0] = 'A';$ 

Também é importante ressaltar que, como v é um ponteiro, se você andar com ele, vai perder o endereço de onde está armazenada a **string** "ok" na tabela de constantes criada pelo C. Por exemplo:

char  $*v='ok$ char  $c = 'A';$  $v = \&c$ ; /\* perdi o endereço da memória onde se encontra a string "ok"! \*/

Outros modos de inicialização de um vetor:

int v[5] =  $\{[2] = 1\}$ ; /\* inicializo o 3° elemento de v com o valor 1 \*/

int v[5] = {[4] = 'A', [2]=1}; /\*inicializo o 5° e 3° e elementos de v com os valores 65 e 1, respectivamente\*/ int v[] =  $\{[4] = \{A\}$ ,  $[2] = 1\}$ ; /\*inicializo o 5° e 3° e elementos de v com os valores 65 e 1, respectivamente\*/ char v[] = {'o', 'k'}; /\* inicializo v com as letras 'o' e 'k'. Note que falta o '\0' \*/ char v[2] = {'o', 'k'}; /\* inicializo v com as letras 'o' e 'k'. Note que falta o '\0' \*/

Finalizando, algumas possibilidades de manipulação de *strings* constantes:

char \*s;  $s = "Me channel"$ <br> $...\n$  $/*$  o compilador concatenará automaticamente as duas strings  $*/$ putchar(3["Estranho"]);

#### **Analisando:**

```
3["Estranho"] é equivalente a 3 + "Estranho", pois a string "Estranho" é avaliada como um
ponteiro para o local onde essa string é armazenada. Continuando, por comutatividade, 
3+"Estranho" é equivalente a "Estranho" + 3 que é equivalente a "Estranho"[3]. Esta última 
expressão é evidentemente legal e representa o caractere de índice 3 da string "Estranho".
```
#### Exercícios:

- 1. Para cada uma das linhas de código seguintes, diga quantos bytes são alocados na memória:
	- a. int v[] =  $\{1, 2\}$ ;
	- b. int  $v[3] = \{1\};$
	- c. int v[] = {[6] = 3};
	- d. char  $\text{*c} = \text{``ok''};$
	- e. char  $c[] = "ok";$
	- f. char  $c[2] = "o";$
	- g. int n; scanf("%d", &n); int v[n]; **Obs.**: compile usando a opção "-pedantic" neste caso.

**Dica**: se tiver dúvidas, use o bom e velho operador **sizeof**!

2. Para cada uma das linhas de código seguintes, diga se a mesma é "legal" (compila 'ok' e tem sentido), "ilegal" (não compila), ou "estranha" (compila 'ok', mas não tem sentido ou pode gerar erros em tempo de execução) e o porquê.

- a. int v[];
- b. int v[]= $\{[2]=1\}$ ;
- c. char  $\text{*c} = 3$ ;
- d. char  ${}^*c = (char * ) 3;$
- e. char \*v = "ok"; char \*c; char  $a = 'A'; c = \&a v = c;$
- f. char \*v = "testando"; char \*\*c; c = &v; \*\*c = 'O';
- g. int v1[2]; int v2[2]; v2[1] = v1[1];
- h. int v1[2] = {0, 1}; int v2[2] = {[1]=-1}; v2[1] = v1[1];
- i. int v[1] =  $\{1, 2\}$ ;
- j. int v1[2]; int v2[2]; v2 = v1;